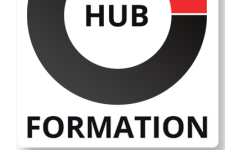

### **ET METIERS DE L'INFORMATIQUE**

# Formation Mettre en oeuvre le routage et les services réseaux avancés Cisco

N° ACTIVITÉ : 11 92 18558 92 TÉLÉPHONE : 01 85 77 07 07 E-MAIL : inscription@hubformation.com

La formation Cisco vous apporte les connaissances nécessaires pour installer, configurer, exploiter et dépanner un réseau d'entreprise. Ce cours couvre les technologies avancées de routage et d'infrastructure, en développant les sujets traités dans le cours "Mise en oeuvre et opérations des technologies réseaux Cisco Enterprise" (ENCOR) Ce cours vous prépare à l'examen Implementing Cisco® Enterprise Advanced Routing and Services (300-410 ENARSI), qui mène aux nouvelles certifications CCNP® Enterprise et Cisco Certified Specialist - Enterprise Advanced Infrastructure Implementation. Ce cours a été conçu avec des modules d'autoformation. Les modules d'autoformation ont été mis en évidence dans l'aperçu. Les participants à la formation officielle Cisco ENARSI bénéficient d'un accès aux labs pratiques jusqu'à 90 jours à compter du 1er jour de la formation, dans la limite de 60 heures (temps d'utilisation durant la formation inclus). Le suivi de cette formation permet de valider un total de 40 crédits dans le cadre du programme d'Education Continue Cisco (CCE) pour les professionnels qui souhaitent renouveler leur titre de certification.

# **Objectifs**

| Configurer, Optimiser et dépanner le protocole EIGRP (Enhanced Interior Gateway Routing Protocol) classique et nommé EIGRP pour IPv4 et IPv6 | Configurer, Optimiser et dépanner Open Shortest Path First (OSPF)v2 et OSPFv3 dans les environnements IPv4 et IPv6

| Implémenter et dépanner la redistribution des routes en utilisant des mécanismes de filtrage

| Mettre en oeuvre le contrôle des chemins à l'aide du routage à base de politiques (PBR) et de l'accord de niveau de service (SLA) IP

| Configurer, Optimiser et dépanner le protocole de passerelle

multiprotocole-frontière (MP-BGP) dans les environnements IPv4 et IPv6

| Décrire les caractéristiques de la commutation (MPLS - Multiprotocol Label Switching)et les principes du MPLS VPN

| Implémenter des VPN multipoints dynamiques (DMVPN) du système d'exploitation Cisco Internetwork (IOS®)

| Implémenter le protocole DHCP (Dynamic Host Configuration Protocol)

Décrire les outils disponibles pour sécuriser le first hop IPV6

| Dépanner des fonctions de sécurité : du routeur Cisco, de l'infrastructure et des services relatifs

# Public

| professionnels qui doivent installer, configurer, exploiter et dépanner un réseau d'entreprise en utilisant des technologies de routage et d'infrastructure avancées.

## **Prérequis**

| Mettre en oeuvre et administrer des solutions réseaux Cisco (CCNA)

| Mise en oeuvre et opérations des technologies réseaux Cisco Enterprise

(ENCOR) ou posséder les connaissances équivalentes :

- Une compréhension générale des bases du réseau
- | Compréhension générale de la façon de sécuriser les dispositifs de réseau
- | Connaissance de base de l'automatisation des réseaux

Repas 100 €HT(en option)

# **SESSIONS** PROGRAMMÉES

# A DISTANCE (FRA)

Référence ENARSI Durée 5 jours (35h) Tarif  $4090$  €HT

 du 3 au 7 juin 2024 du 29 juil. au 2 août 2024 du 7 au 11 octobre 2024 du 2 au 6 décembre 2024

#### PARIS

 du 3 au 7 juin 2024 du 29 juil. au 2 août 2024 du 7 au 11 octobre 2024 du 2 au 6 décembre 2024 du 17 au 21 février 2025

VOIR TOUTES LES DATES

#### **EIGRP**

| Implémentation du EIGRP

- | Optimisation du EIGRP
- Dépannage du EIGRP Théorie en self-study
- | Réalisation des travaux pratique avec le formateur

# **OSPF**

| Implémentation

- | Optimisation de OSPF
- Dépannage de OSPF
- Théorie en self-study
- | Réalisation des travaux pratique avec le formateur

**Implémentation Internal Border Gateway Protocol (IBGP) Optimisation du BGP Implémentation du MP-BGP Dépannage du BGP** | Théorie en self-study | Réalisation des travaux pratique avec le formateur

# **Configuration et dépannage de Redistribution**

| Théorie en self-study | Réalisation des travaux pratique avec le formateur

- **Implémentation de Path Control Exploration MPLS (Self study) Introduction à l'architecture et au routage de MPLS L3 VPN (Self study) Configuration Virtual Routing and Forwarding (VRF)-Lite (Self study) Implémentation de DMVPN Implémentation et dépannage de DHCP Introduction à la sécurité First Hop IPv6 Sécurisation des routeurs Cisco Dépannage les services et sécurités de l'infrastructure** | Théorie en self-study Réalisation des travaux pratique avec le formateur **Travaux pratiques** | Configuration de l'EIGRP IPv4 etIPv6 en utilisant la méthode classique ou nommée | Vérifier la table topologique EIGRP | Configuration du Stub Routing de la summarization, et du default Routing EIGRP | Configuration du partage de charge et de l'authentification EIGRP
- Dépannage de l'EIGRP
- | Configuration de l'OSPFv3 pour IPv4 et IPv6
- | Vérifier la Link-State Database
- | Configuration des aires Stub et de la summarization OSPF
- | Configuration de l' authentication OSPF
- Dépannage de l'OSPF
- Implementation de la redistribution
- | Manipulatation de la redistribution en utilisant les Route Maps
- Dépannage de la redistribution
- | Implementation du PBR
- Configuration de IBGP et EBGP
- | Implementation des Path Selection BGP
- | Configuration des fonctionnalités avancées BGP
- | Configuration des route reflectors BGP
- Configuration du MP-BGP pour IPv4 et IPv6
- Dépannage BGP
- | Implementation du PBR
- Configuration du routage avec les VRF-Lite
- Implementation du DMVPN Cisco IOS
- | Obtention des adresses IPv6 dynamiquement

Configuration et vérification des policies du Control Plane

- | Configuration et vérification de uRPF
- | Dépannage Network Management Protocol : Lab 1

| Dépannage Network Management Protocol : Lab 2

# Méthode pédagogique

Chaque participant travaille sur un poste informatique qui lui est dédié. Un support de cours lui est remis soit en début soit en fin de cours. La théorie est complétée par des cas pratiques ou exercices corrigés et discutés avec le formateur. Le formateur projette une présentation pour animer la formation et reste disponible pour répondre à toutes les questions.

# Méthode d'évaluation

Tout au long de la formation, les exercices et mises en situation permettent de valider et contrôler les acquis du stagiaire. En fin de formation, le stagiaire complète un QCM d'auto-évaluation.

## Suivre cette formation à distance

Voici les prérequis techniques pour pouvoir suivre le cours à distance :

| Un ordinateur avec webcam, micro, haut-parleur et un navigateur (de préférence Chrome ou Firefox). Un casque n'est pas nécessaire suivant l'environnement.

| Une connexion Internet de type ADSL ou supérieure. Attention, une connexion Internet ne permettant pas, par exemple, de recevoir la télévision par Internet, ne sera pas suffisante, cela engendrera des déconnexions intempestives du stagiaire et dérangera toute la classe.

| Privilégier une connexion filaire plutôt que le Wifi.

| Avoir accès au poste depuis lequel vous suivrez le cours à distance au moins 2 jours avant la formation pour effectuer les tests de connexion préalables.

| Votre numéro de téléphone portable (pour l'envoi du mot de passe d'accès aux supports de cours et pour une messagerie instantanée autre que celle intégrée à la classe virtuelle).

Selon la formation, une configuration spécifique de votre machine peut être attendue, merci de nous contacter.

| Pour les formations incluant le passage d'une certification la dernière journée, un voucher vous est fourni pour passer l'examen en liane.

| Pour les formations logiciel (Adobe, Microsoft Office...), il est nécessaire d'avoir le logiciel installé sur votre machine, nous ne fournissons pas de licence ou de version test.

| Horaires identiques au présentiel.

## Accessibilité

Les sessions de formation se déroulent sur des sites différents selon les villes ou les dates, merci de nous contacter pour vérifier l'accessibilité aux personnes à mobilité réduite.

Pour tout besoin spécifique (vue, audition...), veuillez nous contacter au 01 85 77 07 07.